## SAP ABAP table T022FT {Texts for Formats used in FI-SL}

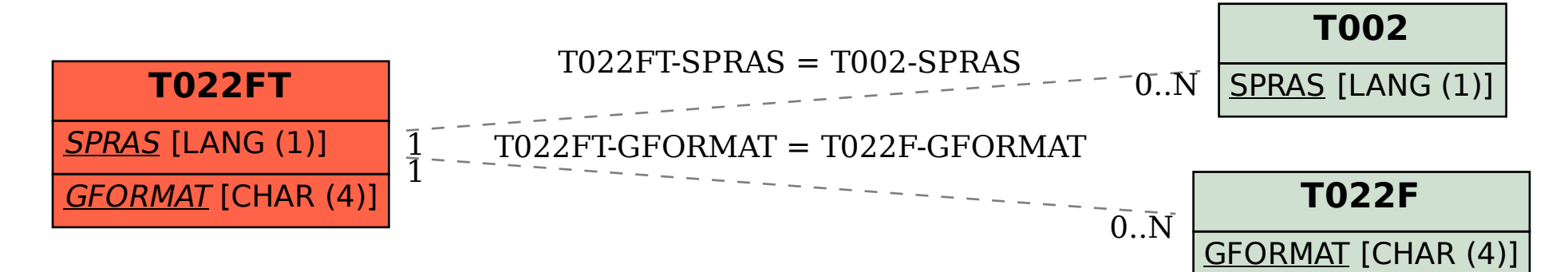